# **GammaLib - Bug #1354**

# **Gammalib build fails with latest clang because -fopenmp is passed incorrectly**

10/31/2014 08:54 AM - Deil Christoph

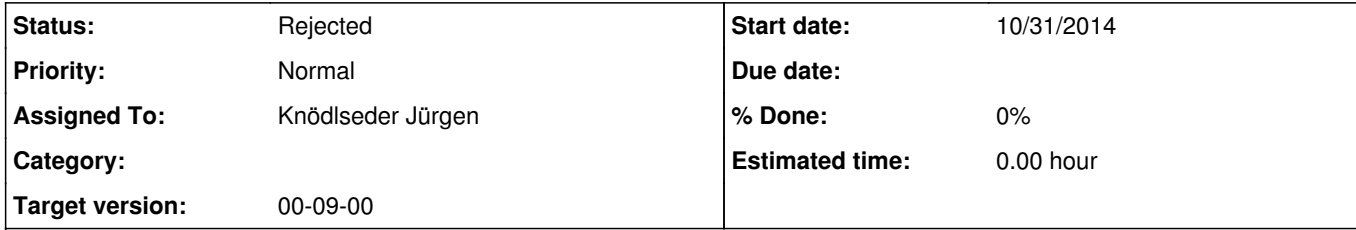

#### **Description**

I've updated to OS X 10.10 (Yosemite) a week ago and now am using the latest clang compiler:

\$ clang --version Apple LLVM version 6.0 (clang-600.0.54) (based on LLVM 3.5svn)

Target: x86\_64-apple-darwin14.0.0

Now for a fresh Gammalib repo checkout the build fails like this:

/usr/bin/clang++ -bundle -undefined dynamic\_lookup -Wl,-headerpad\_max\_install\_names build/temp.macosx-10.10-x86\_64-3.4/gammalib/app\_wrap.o -L../src/.libs -L/opt/local/lib -L../src/.libs -L/usr/local/gamma/lib -L/opt/local/lib -lgamma -lcfitsio -lreadline -lncurses -o build/lib.macosx-10.10-x86\_64-3.4/gammalib/\_app.so -fopenmp ld: library not found for -lgomp clang: error: linker command failed with exit code 1 (use -v to see invocation)

Full log here: https://gist.github.com/cdeil/2324784e70a36cdfaf46#file-gistfile1-txt-L1456

I think previously clang ignored `-fopenmp`, but now that it will get OpenMP support soon, it actually gives an error when passed `-fopenmp` incorrectly.

Jürgen, can you fix the build system to detect if OpenMP is available and not pass `-fopenmp` in this case?

#### **History**

## **#1 - 10/31/2014 09:38 AM - Knödlseder Jürgen**

There is something strange on your system. When gammalib compiles the C++ code, it uses g++. As you see from the top of the configuration step, it find g++ and hence enables OpenMP support, and this seems to work fine.

The problem occurs when it comes to the Python compilation, which is not controlled by gammalib but by distutils. Your Python is apparently compiled using clang, and here no OpenMP support is possible. However, as gammalib was compiled before with OpenMP support, it now tries to do the same for the Python compilation, and this fails.

It is in any case not possible to link an OpenMP library to a non-OpenMP library, hence there is no fix to this except for:

assuring that you use the same compiler for Python and gammalib using the --disable-openmp open in the gammalib configuration

## **#2 - 11/11/2014 11:20 PM - Knödlseder Jürgen**

*- Status changed from New to Rejected*

Rejected as this is a Mac OS X configuration problem.